# **instalar aplicativo pixbet**

- 1. instalar aplicativo pixbet
- 2. instalar aplicativo pixbet :fluminense x millonarios palpites hoje
- 3. instalar aplicativo pixbet :roleta 365 play

### **instalar aplicativo pixbet**

#### Resumo:

**instalar aplicativo pixbet : Bem-vindo ao mundo do entretenimento de apostas em condlight.com.br! Reivindique seu bônus agora!** 

contente:

Descubra os melhores sites de apostas desportivas no Brasil e comece a ganhar hoje! Com as nossas dicas de especialistas e análises aprofundadas, você pode tomar decisões informadas e maximizar seus lucros.

Se você está procurando os melhores sites de apostas desportivas no Brasil, não procure mais. Nós reunimos uma lista dos melhores sites para você apostar no seu esporte favorito. Quer você seja fã de futebol, basquete ou tênis, temos tudo o que você precisa para começar. Nossos especialistas analisaram cada site com base em instalar aplicativo pixbet uma série de fatores, incluindo probabilidades, variedade de mercados, atendimento ao cliente e bônus e promoções. Então, o que você está esperando? Comece a apostar hoje e ganhe muito!

pergunta: Quais são os melhores sites de apostas desportivas no Brasil?

resposta: Bet365, Betfair e 1xBet estão entre os melhores sites de apostas desportivas no Brasil. [pokeram](https://www.dimen.com.br/pokeram-2024-07-10-id-39471.html)

### **instalar aplicativo pixbet**

Tudo o que você precisa saber para baixar e usar o aplicativo móvel da Pixbet em instalar aplicativo pixbet seu celular!

#### **instalar aplicativo pixbet**

Para começar, acesse o site da [https sport galera bet](/https-sport-galera-bet-2024-07-10-id-29670.pdf) em instalar aplicativo pixbet seu navegador móvel.

#### **2. Faça o Cadastro**

Caso não tenha uma conta, clique em instalar aplicativo pixbet "Registro" e preencha o formulário com seus dados pessoais. Confirme seu e-mail e complete o processo de cadastro.

#### **3. Realize o Login na Sua Conta**

Após o cadastro, acesse instalar aplicativo pixbet conta através do botão "Login" e insira suas credenciais.

#### **4. Desça até o Rodapé da Página**

No rodapé da página, encontre a seção "Aplicativo" e clique em instalar aplicativo pixbet "Baixar aplicativo" para iniciar o download.

### **5. Faça Download do Pixbet APK**

Em seguida, será solicitada a permissão para download de arquivos externos. Conceda a permissão e aguarde o fim do download do aplicativo no formato "APK".

#### **6. Instale no Seu Dispositivo**

Após o download, localize o arquivo baixado e clique sobre ele para instalar o aplicativo. Caso seja solicitado, conceda as permissões necessárias.

#### **7. Acesse a Pixbet App**

Após a instalação, encontre o aplicativo na tela inicial ou na lista de aplicativos e clique sobre ele para abrir.

#### **Requisitos de Sistema**

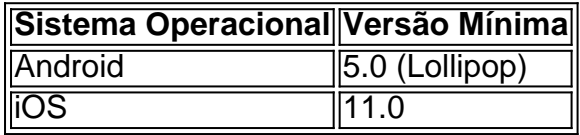

### **Como Ganhar com a Pixbet App**

A Pixbet é uma casa de apostas online que oferece inúmeras opções de apostas esportivas e cassino. Para começar a ganhar dinheiro, é necessário realizar apostas nos eventos oferecidos e acertá-los. Consulte nossos outros artigos sobre como fazer apostas personalizadas e quais são os melhores jogos no cassino da Pixbet.

### **instalar aplicativo pixbet :fluminense x millonarios palpites hoje**

Você está procurando as melhores casas de apostas no Brasil? Não procure mais! Nós temos você coberto com a nossa lista das 3 principais casa do país. Se é um jogador experiente ou apenas quer tentar instalar aplicativo pixbet sorte, essas Casas oferecem o melhor chances interfaces fáceis e promoções emocionantes

1. Betsson

Betsson é uma casa de apostas popular no Brasil, conhecida por seu suporte ao cliente 24/7. Eles oferecem um amplo leque e mercados para apostar em instalar aplicativo pixbet esportes como futebol americano basquetebol / tênis entre outros - instalar aplicativo pixbet plataforma amigável torna mais fácil a navegação do usuário que qualquer pessoa possa fazer suas apostadas; além disso eles fornecem odds competitivas ou promoções interessantes tanto aos clientes novos quanto já existentes se você estiver procurando pela melhor opção possível: 2. LeoVegas

LeoVegas é outro dos principais candidatos para a melhor casa de apostas do Brasil. Eles receberam reconhecimento internacional por seu excelente serviço e ganharam vários prêmios, além da oferta ampla variedade em instalar aplicativo pixbet esportes ou mercados que podem apostar na plataforma amigável ao usuário (que facilita o acesso à navegação). Também oferecem chances competitivas com promoções emocionantes tanto aos clientes novos quanto atuais; Se você está procurando uma empresa confiável no mercado apostando nela Como funciona a Aposta Grátis da Pixbet?

A Aposta Grátis da Pixbet é uma promoção que permite que novos usuários apostem sem gastar nada. Para participar, basta se cadastrar no site da Pixbet e fazer um depósito de pelo menos R\$ 20. Depois disso, você receberá um bônus de R\$ 20 para usar em instalar aplicativo pixbet apostas esportivas.

O bônus da Aposta Grátis da Pixbet pode ser usado para apostar em instalar aplicativo pixbet qualquer evento esportivo que esteja disponível no site. No entanto, é importante observar que o bônus só pode ser usado uma vez e que os ganhos obtidos com ele devem ser apostados pelo menos uma vez antes de serem sacados.

Quais são as vantagens da Aposta Grátis da Pixbet?

A Aposta Grátis da Pixbet oferece diversas vantagens para novos usuários. Além de permitir que você aposte sem gastar nada, o bônus também pode ajudá-lo a aumentar seus ganhos. Isso porque os ganhos obtidos com o bônus podem ser usados para fazer novas apostas, o que pode aumentar suas chances de ganhar ainda mais dinheiro.

## **instalar aplicativo pixbet :roleta 365 play**

Os funcionários e visitantes ficaram encalhados, os edifícios foram submersos na famosa reserva natural Maasai Mara do Quênia como o número de mortos em

As inundações catastróficas no sudoeste do país aumentaram para pelo menos 188 pessoas. As autoridades locais ordenaram que algumas instalações turísticas na Reserva Nacional fossem fechadas depois de o rio Talek, um dos afluentes do Rio Mara romper suas margens e varrerem mais da dúzia das pousadas turística ribeirinhas.

{sp} nas redes sociais mostraram alguns edifícios e veículos totalmente submersos dentro do parque popular, enquanto os turistas se esforçavam para deixar as áreas afetadas.

Semanas de chuvas fortes e inundações repentina assolaram partes do Quênia por dias, deixando dezenas

A cidade de Nairóbi está a perder o seu lugar na capital, Nairobi e causando um deslizamento devastador da lama instalar aplicativo pixbet Mai Mahiu.

Mais dois corpos foram recuperados do local da lama, elevando o número total de mortes para 50 lá no país disse Isaac Mwaura na quinta-feira.

O número anterior de 71 reportado devido a um erro, disse Susan Kihika à instalar aplicativo pixbet .

Em Masai Mara, os proprietários do campo foram instruídos a deixar as propriedades afetadas e "a mudar para um terreno mais alto longe de River Talek", disse o governador da província Patrick Ole Ntutus.

Mas os administradores locais foram ainda mais longe instalar aplicativo pixbet seus avisos, ameaçando consequências legais para as pessoas que continuam sendo deixadas atrás e até acusam aqueles de tentarem suicídio.

"Vamos evacuar com força qualquer pessoa deixada instalar aplicativo pixbet quaisquer casas ou alojamentos ao longo do rio. Tomaremos medidas contra eles porque isso é considerado tentativa de suicídio", disse Kipkech Lotiacia, comissário da província Narok aos repórteres

As autoridades disseram que haviam implantado dois helicópteros para resgatar turistas encalhados e funcionários locais instalar aplicativo pixbet torno da reserva nacional após receber chamadas de socorro. A inundação foi causada por rios inchadas depois vários dias, disse o condado sobre X ndice 1

Um guia turístico disse que ele foi acordado por sons de água correndo depois 1h da manhã na quinta-feira. Quando deixou instalar aplicativo pixbet barraca, águas torrenciais subiram até a cintura e todo o acampamento Talek Bush havia sido cercado ".

"Meu motorista e eu fomos os primeiros a acordar, então acordamos todos as 14 turistas internacionais com 25 funcionários para subir escadas até alguns tanques de água que são levantados", disse James Apolloh Omenya.

"Estávamos chovendo por volta das 2h às 5,30 da manhã mas não conseguimos sair e os aviões que vinham nos resgatar nem podiam entrar de uma só vez."

A Cruz Vermelha do Quênia disse que resgatou mais de 90 pessoas e pelo menos 14 campos instalar aplicativo pixbet torno da cidade foram fechados.

Enquanto partes da Mara já inundaram antes na chamada temporada de chuvas longas do Quênia, os moradores locais dizem que a escala deste dilúvio este ano não tem precedentes. O país implantou "corpos da Academia Paramilitar" de seu Serviço Nacional para a Juventude instalar aplicativo pixbet Narok, "para se juntar à equipe multiagências nas operações e resgate após o forte surto", disse um comunicado.

O Chifre da África, uma região do leste africano que inclui o Quênia é um dos países mais vulneráveis ao clima no mundo. Fortes chuvas também afetaram a Tanzânia e Burundi "A Quênia está enfrentando uma crise de inundação agravada devido aos efeitos combinados do El Nio e das chuvas prolongadas instalar aplicativo pixbet março-maião 2024", disse o CEO da Federação Internacional para Sociedade a Cruz Vermelha (IFRC), Jagan Chapagain, referindo ao padrão climático que se origina no Oceano Pacífico na linha dos equadores.

"A devastação que se desenrola destaca a obrigação do governo de preparar e responder prontamente aos impactos previsíveis das mudanças climáticas, disse Nyagoah Tut Pur investigador da Human Rights Watch na África. As autoridades Kenyan devem garantir urgentemente o apoio às comunidades afetadas para proteger as populações com alto risco."

Author: condlight.com.br Subject: instalar aplicativo pixbet Keywords: instalar aplicativo pixbet Update: 2024/7/10 4:01:48